## **Stappenplan => Zo maak ik zelf een tijdschrift met Jilster**

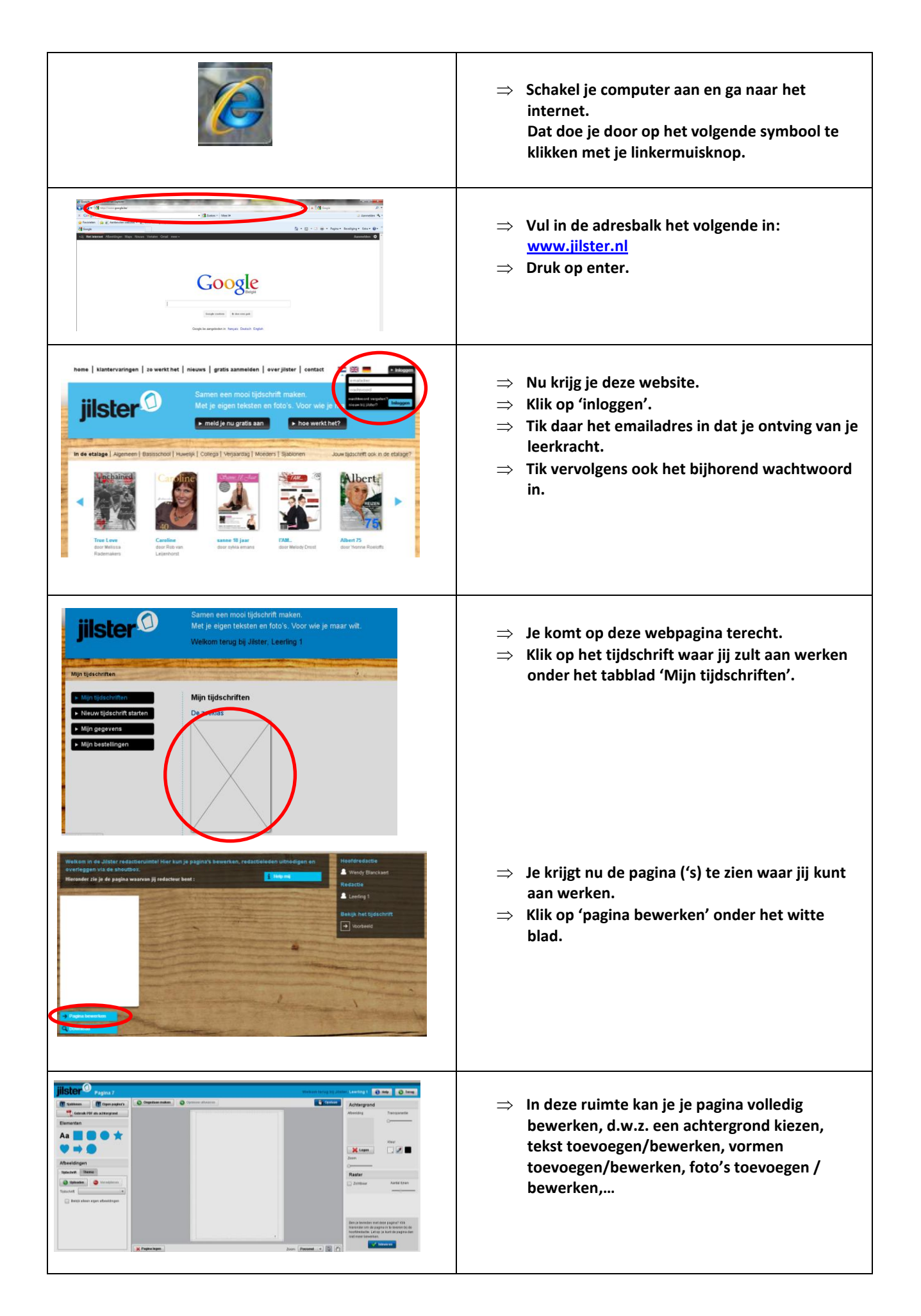

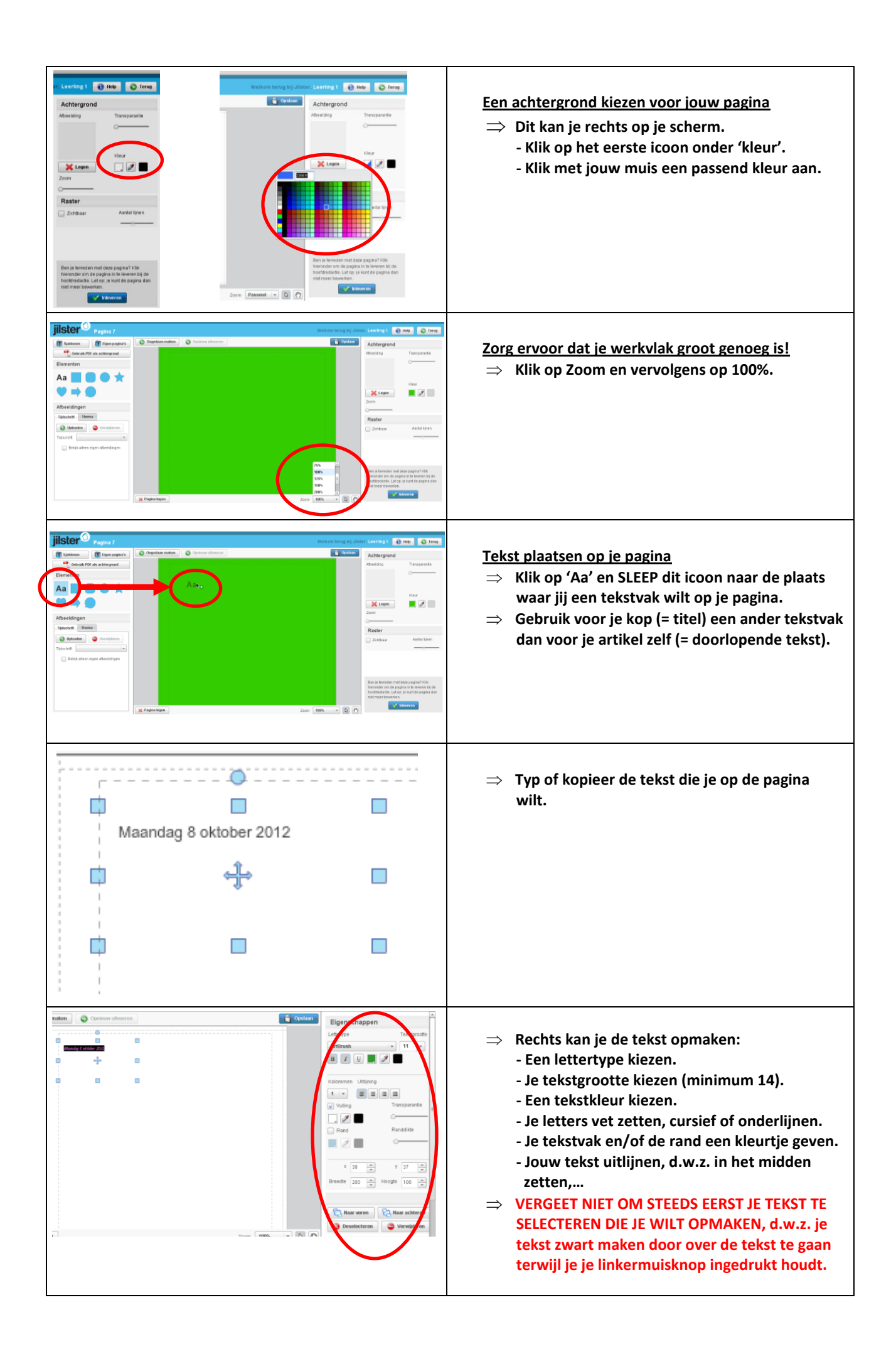

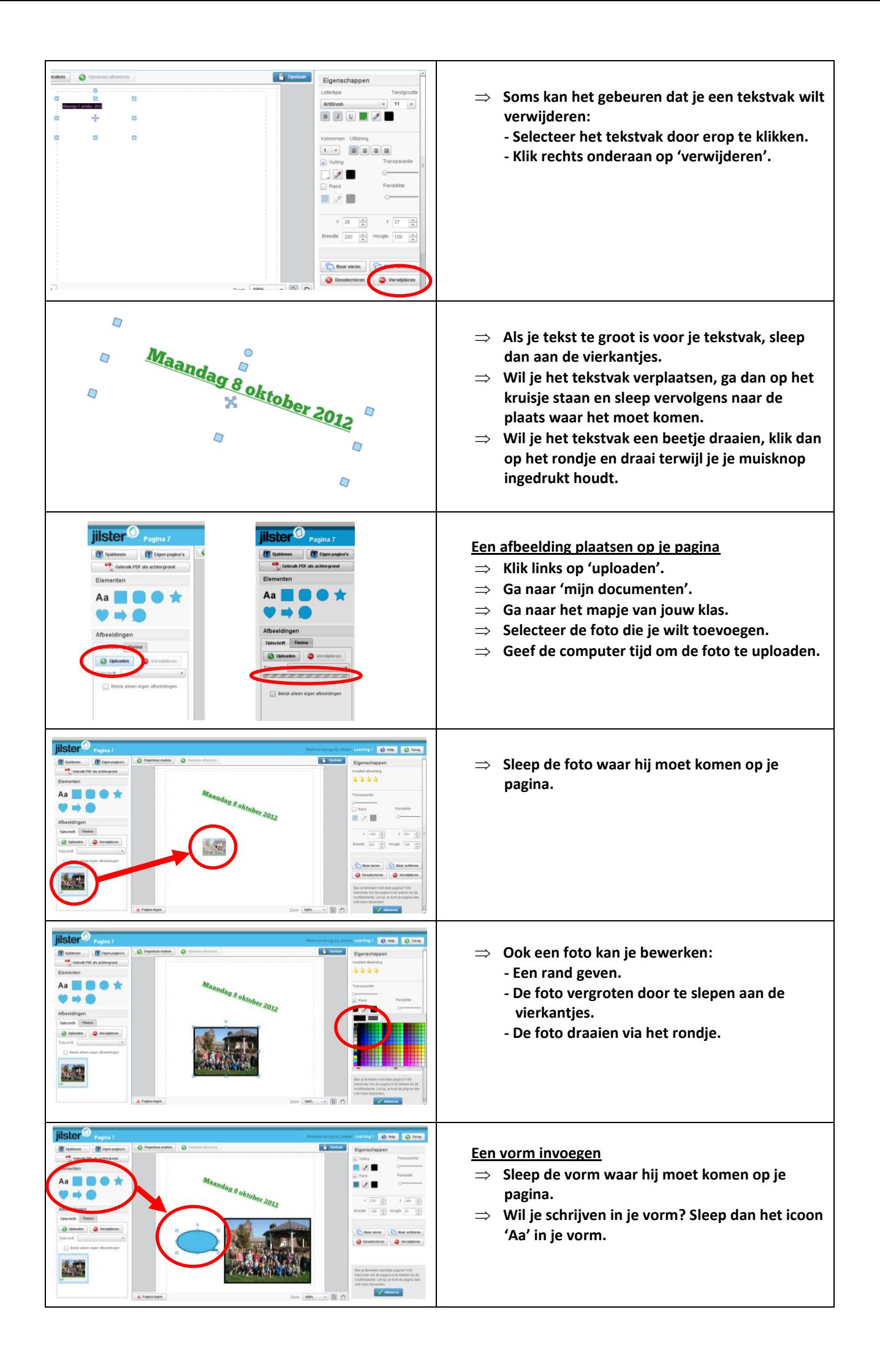

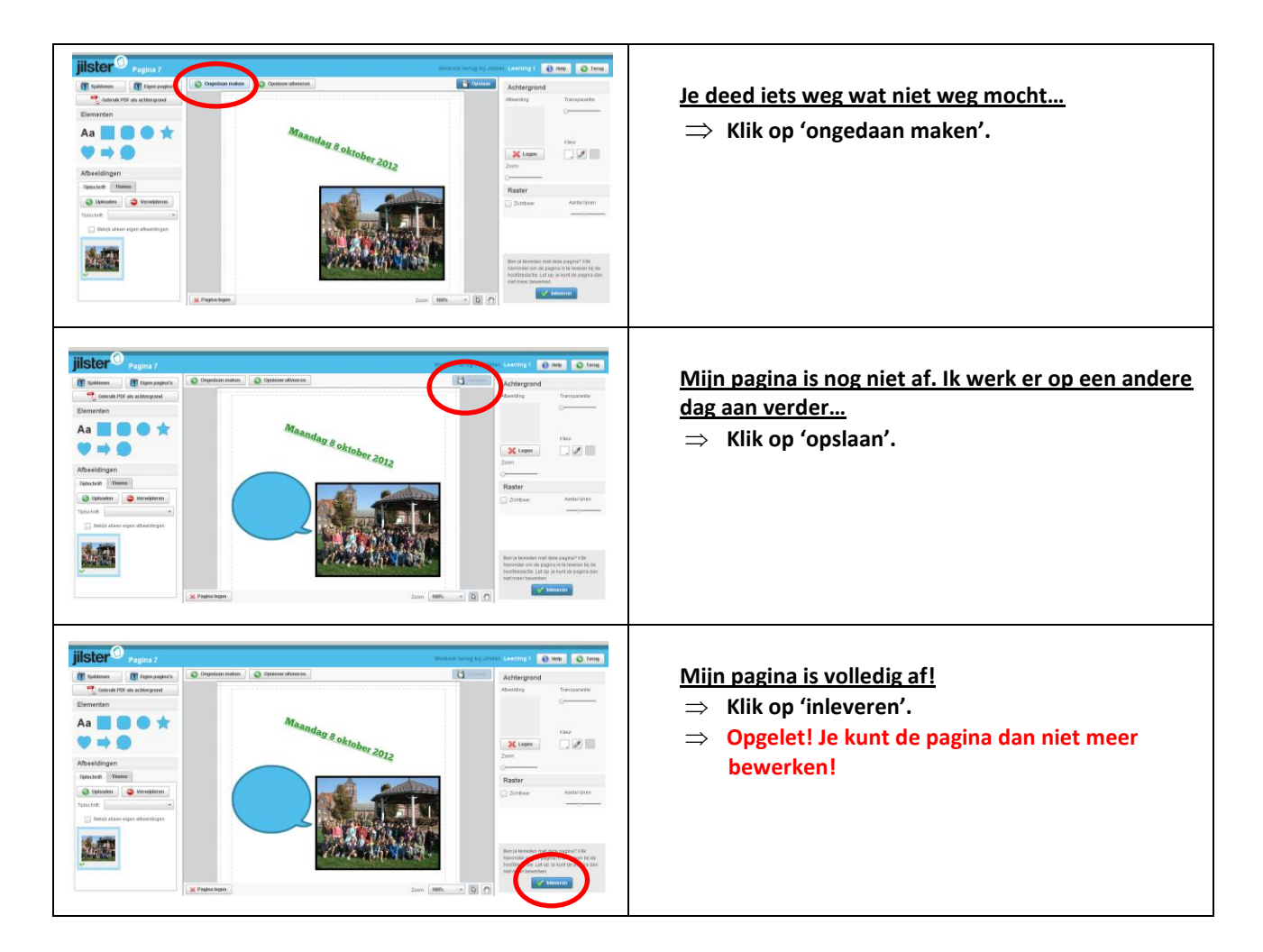

## **Alternatief**

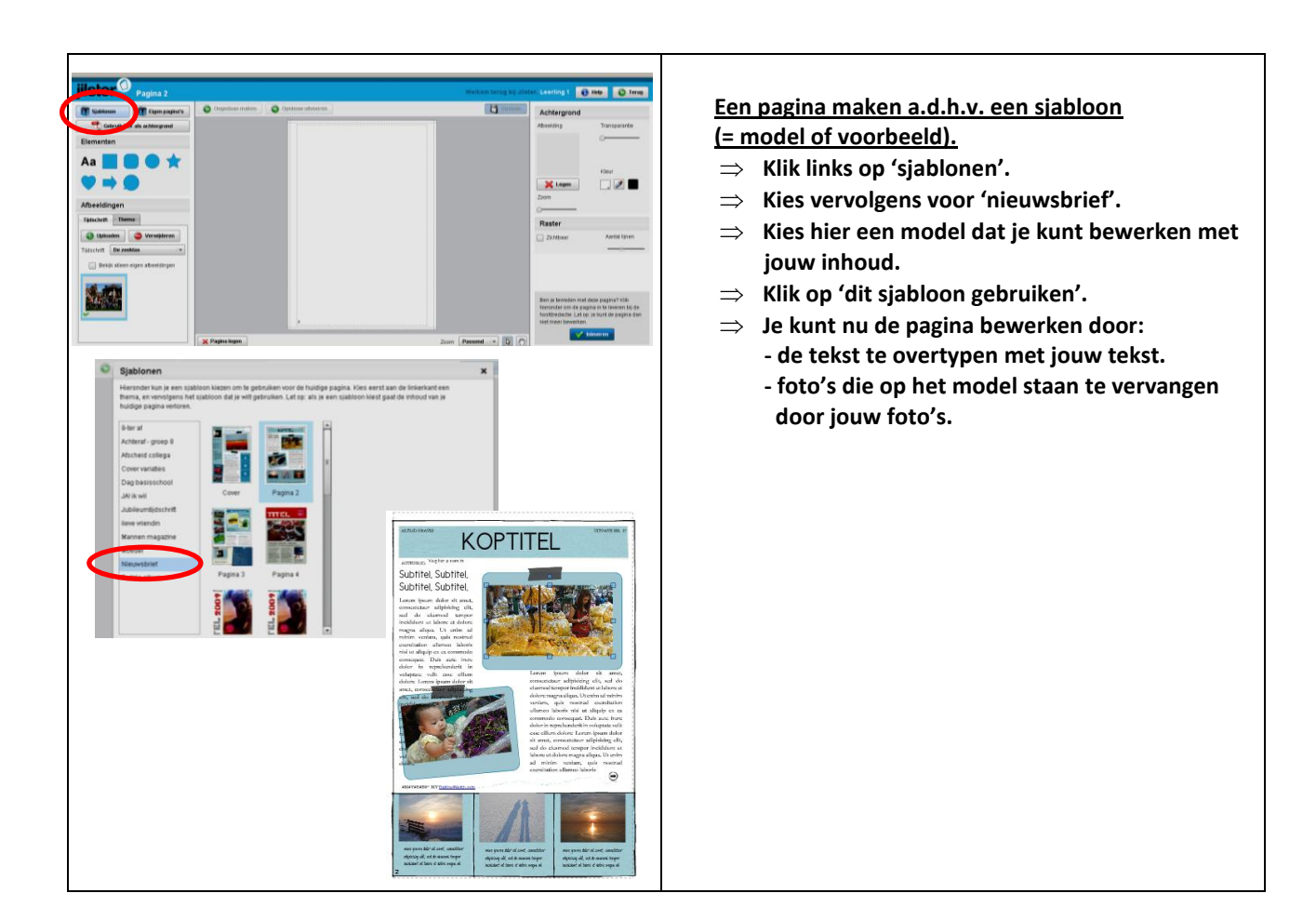